### PS3 Programming

Week 5. Software Cache, Overlay, and SPU Isolation. (Chap 14)

# **Outline**

- Software cache
- Overlay
- SPU Isolation
- Homework

#### **SOFTWARE CACHE**

### Software cache

- LS (local store) is NOT cache.
- Advantages:
	- Data transfer is much simpler
	- When more data needed than LS can hold.
- Three steps
	- Insert #define to define cache parameters
	- $-$  Include cache-apt.h after the  $\#$ define
	- Using software cache read/write functions
		- Safe and unsafe functions

# Configure the cache

- CACHE NAME: any string
- CACHE\_TYPE: 0 (read-only) 1 (read-write)
- CACHED TYPE: any data type
- CACHE LOG2NWAY: 0/2 (1/4 way associated)
- $CACHE\_LOG2NSET: log<sub>2</sub>(no of sets)$
- CACHELINE\_LOG2SIZE: log<sub>2</sub>(cache line size)
- CACHE SET TAGID(set): tag
- CACHE READ X4: enable
- CACHE STATS: enable monitoring

## Safe software cache functions

• Allow to read/write the cache, but don't allow pointer access to the LS

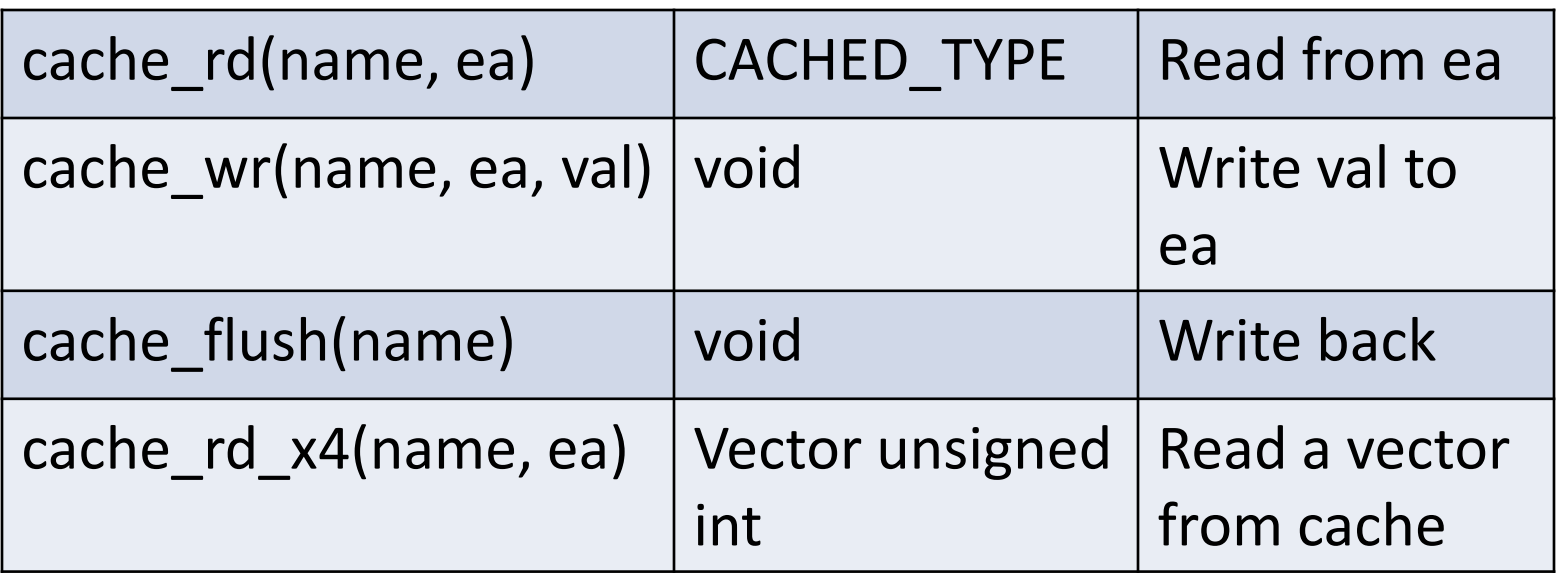

### Unsafe software cache functions

• Return pointers to data in the LS

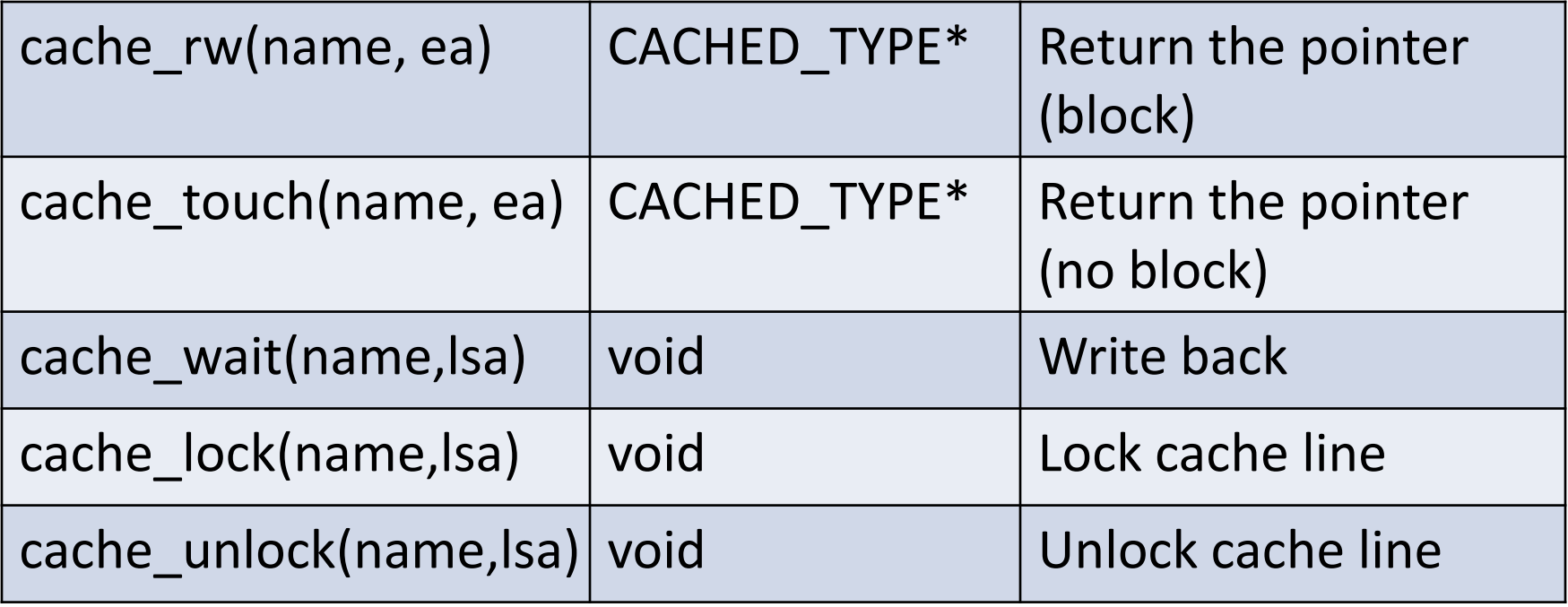

#### **OVERLAY**

# Overlay: software paging

- To load a program larger than 256K, you need to use overlay.
- Declare the function to be overlaid in another file, and compiled separately.
- In SPU's main, declare those functions "extern".
- Define a linker script.

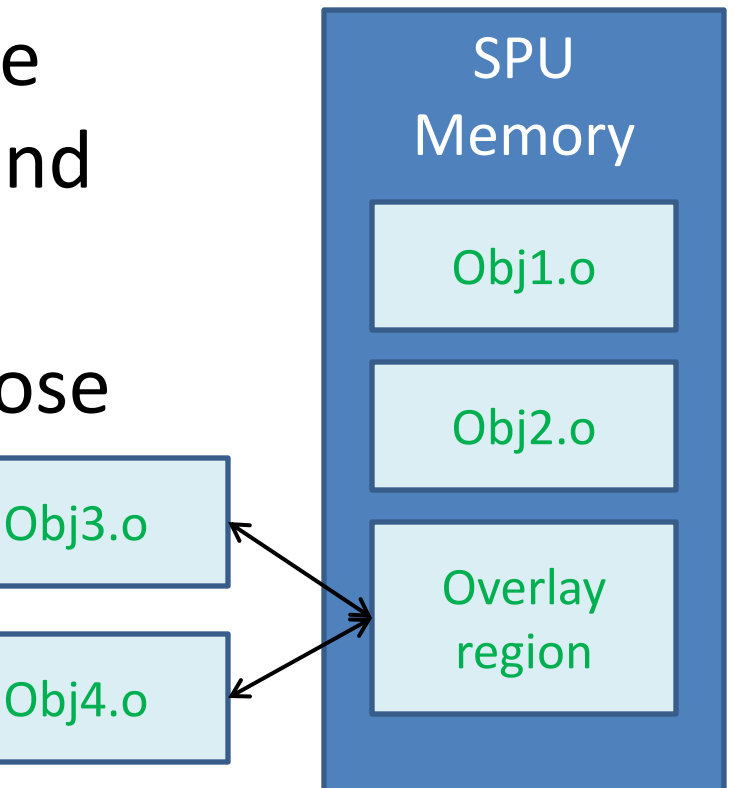

# SPU program

```
#include <stdio.h>
#include <spu_intrinsics.h>
\prime* Declare functions in overlay1.o and overlay2.o */
extern vector unsigned int
   reverse vector(vector unsigned int);
extern vector unsigned int
   reverse again(vector unsigned int);
```

```
int main(unsigned long long speid, unsigned long long
argp, unsigned long long envp) {
   vector unsigned int test vec =
      (vector unsigned int) \{0, 1, 2, 3\};
   \frac{1}{x} Call the external functions \frac{x}{x}test vec = reverse vector(test vec);
   test vec = reverse again(test vec);
   return 0;
}
```
### overlay1.c and overlay2.c

#include <stdio.h> #include <spu\_intrinsics.h>

```
vector unsigned int
reverse vector (vector unsigned int reverse again (vector unsigned int
test){
```
int i;

}

 $, 2, 3$ 

```
/* Rearrange the vector */
test=spu_shuffle(test,test,
                indexVec);
```

```
/* Display the results */
printf("reverse vector: ");
for(i=0; i<4; i++)
printf("%u ", 
       spu extract(test,i));
```
return test;

#include <stdio.h> #include <spu\_intrinsics.h>

```
vector unsigned char indexVec = 
vector unsigned char indexVec = 
{12, 13, 14, 15, 8, 9, 10, 11, 4, 5, 6, 7, 0, 1 {12, 13, 14, 15, 8, 9, 10, 11, 4, 5,vector unsigned int
                                     test){
                                         int i;
                                      6, 7, 0, 1, 2, 3};
```

```
\frac{1}{x} Rearrange the vector \frac{x}{x}test = spu shuffle(test, test,
indexVec);
```

```
/* Display the results */
printf("reverse again: ");
for(i=0; i<4; i++)
printf("%u ",
       spu extract(test, i));
return test;
```
# GNU linker script

- The spu linker: spu-ld runs with a script – The default script should be in the directory /usr/spu/lib/ldscripts/elf32\_spu.x
- Add the following statements to the script

```
and
        OVERLAY : { 
        .out section1 {overlay1.o(.text) }
        .out section2 {overlay2.o(.text) }
       }
```
\*( EXCLUDE\_FILE(overlay1.o overlay2.o) .text .stub .text.\* .gnu.linkonce.t.\*)

# Linker flag

• When linking the spu program, run with the flag LD FLAGS= -W1, -T, ld.script

– Suppose the link script you write is called ld.script

• Put them in the Makefile

```
spu_$(PROJ): spu_$(PROJ).c $(OFILE1).o $(OFILE2).o
       $ (SCC) $ (LD FLAGS) -O $ @ $^{\wedge}$
```
#### **SPU SECURITY AND ISOLATION**

# SPU security

- Cell protects software by isolating SPUs at the hardware level.
	- Ex: Sony makes one SPU in isolation mode for running Game OS.
- IBM has two versions of SPU security tools
	- Using signed disclosure agreement (CDA) with IBM
	- Part of the Extras in the Cell SDK
		- For testing purpose only

#### **HOMEWORK**

## Homework

- Try the examples in chap 14 – Overlay and SPU security
- Try the heapsort in the SDK
	- It uses software cache
	- Read chap 14 for more details
- Continue the compression project